# **EDA\_InsertValuesToPairVektorRec**

Vloží hodnoty do párového vektora. Hodnotám v rovnakých asoch je automaticky generovaný index (zaína íslom 1). V prípade zadaného indexu (idx\VLD a idx > 0) a akceptácii indexu sú existujúce hodnoty prepísané.

V prípade zápisu do verziovaných vektorov sú zmeneným dátam automaticky pridelené asové znaky s aktuálnym asom. V prípade potreby je možné asovú znaku zada explicitne - nastavením parametra [forceVersionTime](#page-0-0) na @TRUE a nastavením atribútu parametra [version](#page-0-1) (version\TIM) na požadovaný as. Existujúce dáta s rovnakou asovou znakou ako nové dáta budú prepísané.

## **Deklarácia**

```
%EDA_InsertValuesToPairVektorRec(
 INT/TEXT in _vector,
 REC in _values,
REC in _params,
 INT out _errorCode
 );
```
### **Parametre**

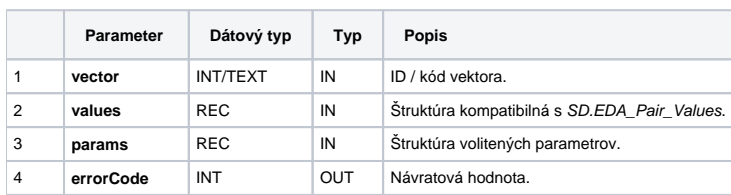

#### Obsah [štruktúry volitených parametrov](https://doc.ipesoft.com/pages/viewpage.action?pageId=42702754) verzie 1:

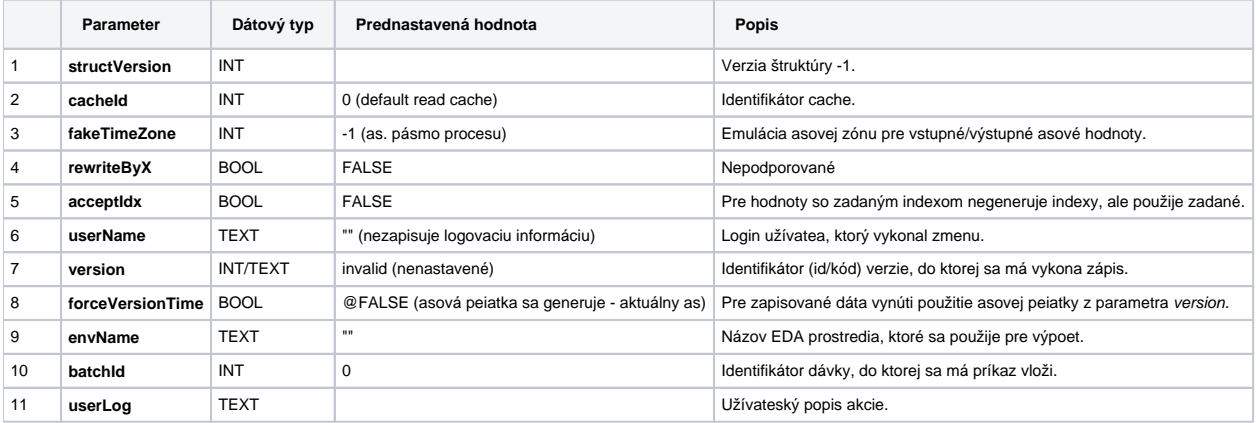

#### <span id="page-0-1"></span><span id="page-0-0"></span>**Súvisiace stránky:** ⊕

[Dávkové spracovanie](https://doc.ipesoft.com/pages/viewpage.action?pageId=42703120) [Chybové kódy](https://doc.ipesoft.com/pages/viewpage.action?pageId=42702726) [EDA konštanty](https://doc.ipesoft.com/pages/viewpage.action?pageId=42702782) [Tvorba externých funkcií](https://doc.ipesoft.com/pages/viewpage.action?pageId=42702753)